# ELF pickles for GNU poke

by Jose E. Marchesi

Copyright  $\odot$  2024 Jose E. Marchesi.

You can redistribute it and/or modify this manual under the terms of the GNU General Public License as published by the Free Software Foundation, either version 3 of the License, or (at your option) any later version.

# Table of Contents

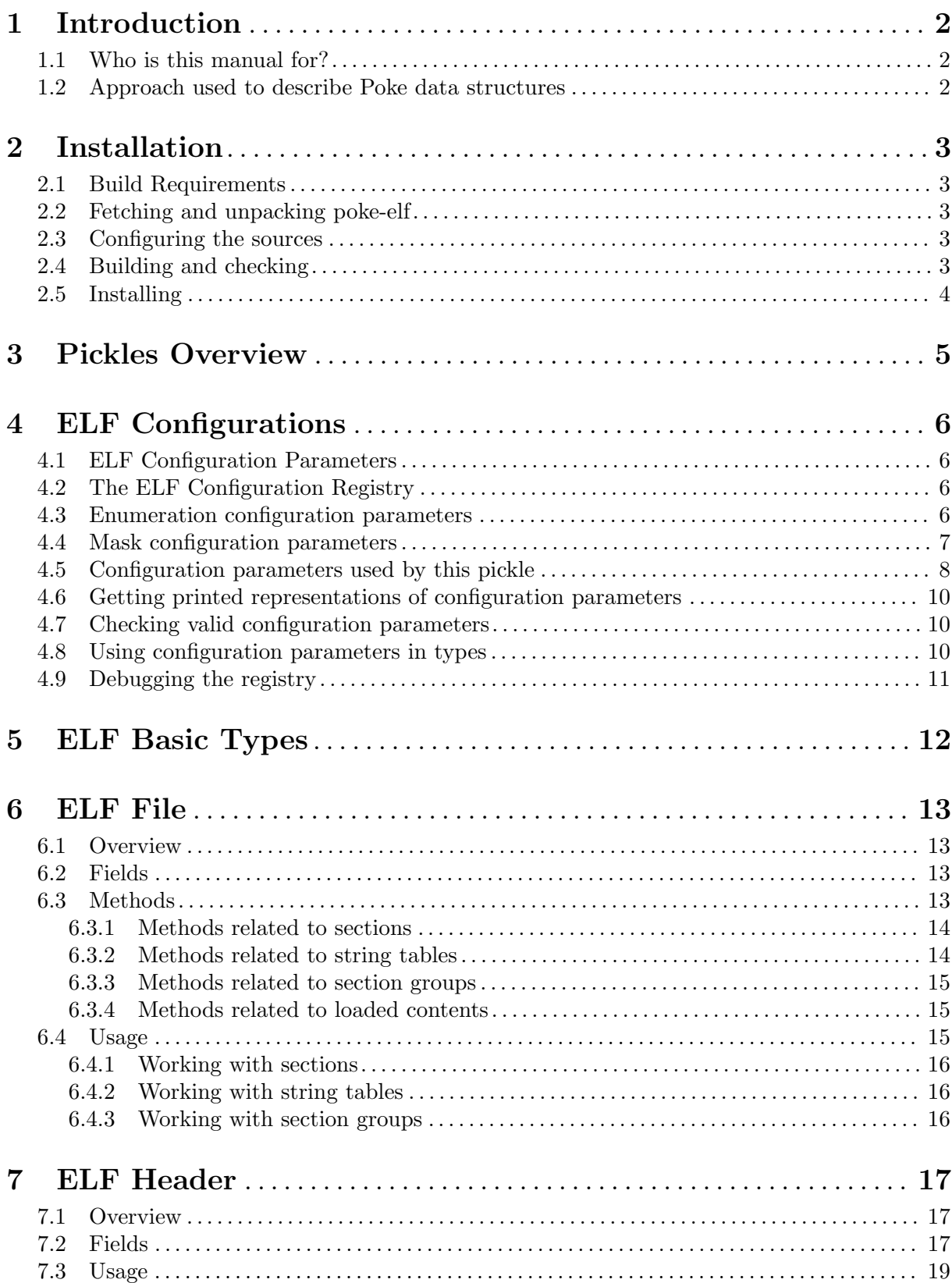

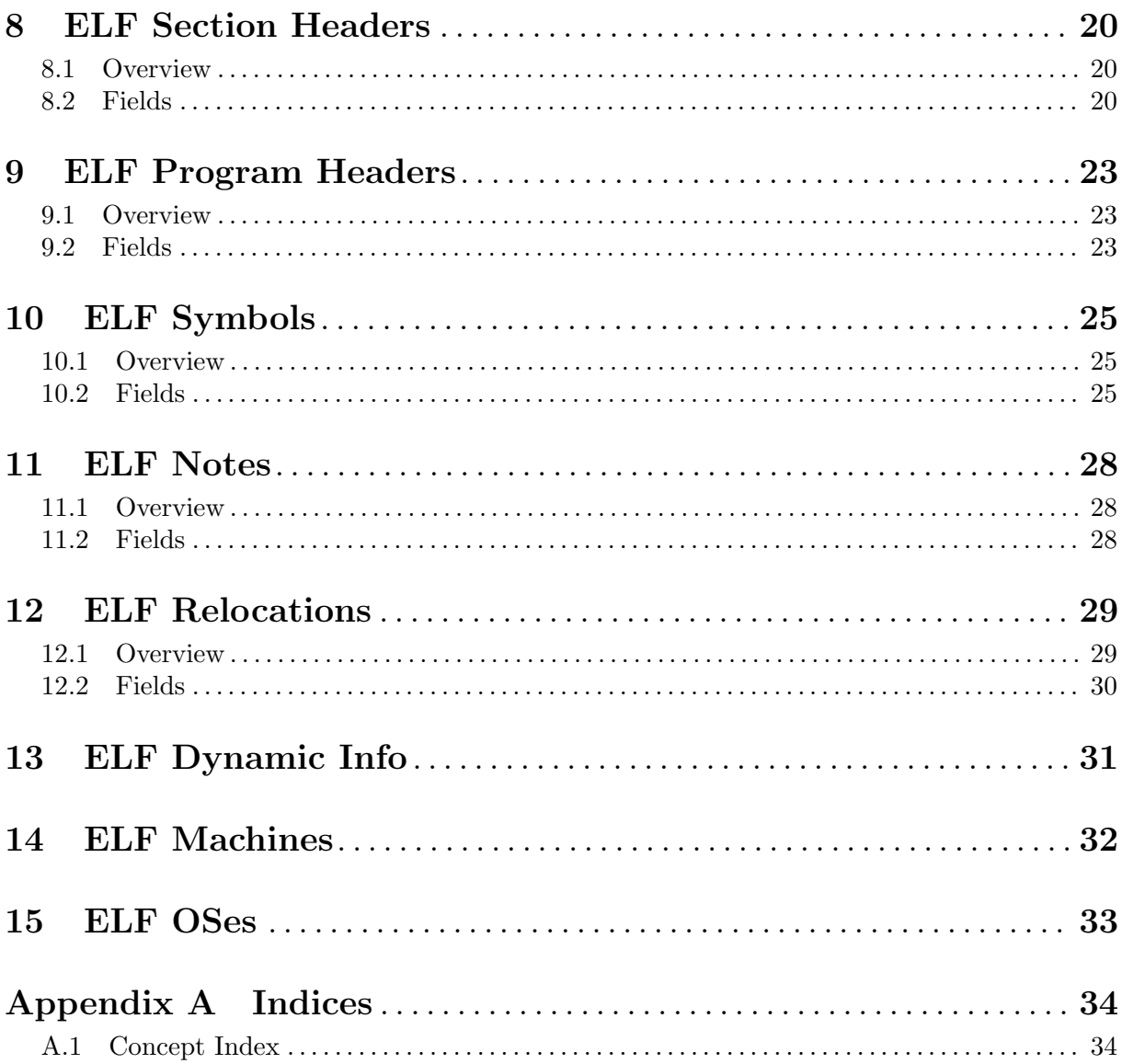

 $\ddot{\text{ii}}$ 

GNU poke is an interactive, extensible editor for binary data. Not limited to editing basic entities such as bits and bytes, it provides a full-fledged procedural, interactive programming language designed to describe data structures and to operate on them.

This manual explains how to use the ELF pickles distributed at [https://jemarch.net/](https://jemarch.net/poke-elf) [poke-elf](https://jemarch.net/poke-elf).

## <span id="page-5-0"></span>1 Introduction

This manual documents the pickles shipped in the poke-elf package. It not only describes the data structures implemented in these pickles, but also shows examples of techniques to how to make best use of them.

## 1.1 Who is this manual for?

This manual assumes that the reader is familiar with both the poke program and the Poke programming language.

## 1.2 Approach used to describe Poke data structures

When describing Poke types (such as for example  $E1f64_Chdr$ ) this manual takes the approach of first showing a simplified or stripped-out version of the type, like this:

```
type Elf64_Chdr =
 struct
  {
    Elf_Word ch_type;
    Elf_Word ch_reserved;
    offset<Elf64_Xword,B> ch_size;
    offset<Elf64_Xword,B> ch_addralign;
 };
```
Generally speaking, these stripped versions of the type do not contain comments, constraints, variables, functions nor methods. However, there are exceptions to this rule in the particular cases where we want to draw your attention to some particular aspect involving some constraint, method, etc.

Following the simplified version of the type, its fields get discussed in detail. Then, the overall data structure gets discussed, and examples on how to use it to poke at data are shown. Finally, the methods offered by the type, if any, are described in detail along with usage examples.

## <span id="page-6-0"></span>2 Installation

Welcome! This section should get you up and running to enjoy poking at nasty ELF data in no time.

## 2.1 Build Requirements

These are the build requirements if you are building from a distribution source tarball:

− A recent enough version of GNU poke is necessary in order to run the test suite of this package. This is checked at configure time. If no suitable poke is found, the test suite is not run.

## 2.2 Fetching and unpacking poke-elf

The first step to install poke-elf is to fetch a copy of it. Like all GNU poke pickles, poke-elf releases are distributed as source tarballs:

```
$ wget https://ftp.gnu.org/gnu/poke/poke-elf-version.tar.gz
```
Where version is the version you want to install. Next step is to untar the tarball. It will expand to a poke-elf-version directory:

```
$ tar xvf poke-elf-version.tar.gz
$ cd poke-elf-version/
```
## 2.3 Configuring the sources

It is time now to configure the sources. You do that by invoking the configure script that is in the root directory of the distribution.

#### \$ ./configure

By default the configure script will configure the source in order to be installed under /usr/local, which is a system location. If you want to install the pickles in some other location, you can pass a --prefix command line option to the script. For example:

\$ ./configure --prefix=\$HOME/.poke.d

Now that the sources are configured, it is time to build them and check the distribution.

## 2.4 Building and checking

```
$ make
$ make check
```
There should be no errors. If any of the tests fail, please re-run make check but this time enabling verbose output:

\$ make check VERBOSE=1

And file a bug report at <https://sourceware.org/bugilla> including both the contents of your config.log file and the output you get on the terminal when you run make check. Please file the bug report for product "poke" and component "elf-pickle".

Note that the testsuite will only be executed if a recent enough poke was found during configure.

## <span id="page-7-0"></span>2.5 Installing

The last step is to install the pickles in your system:

#### \$ make install

Note that the installed poke will find the installed pickles only if these are installed under the same prefix than poke. If you install the pickles in some other location (like under  $\tilde{\phantom{a}}$ /.poke.d for example, you will have to set the environment variable POKE\_LOAD\_PATH. Just put something like this in your .bashrc or similar file:

export POKE\_LOAD\_PATH=\$HOME/.poke.d

And that's it! Now run poke, load the pickles and enjoy!

```
$ poke /bin/ls
(poke) load elf
(poke) var elf = Elf64_File @ 0#B
...
```
## <span id="page-8-0"></span>3 Pickles Overview

This chapter provides an high-level overview of all the pickles distributed by this package. These are all developed in subsequent chapters.

elf.pk This is the main ELF pickle, and the one that is intended to be loaded by the user. It does little more than loading the rest of the elf-\* pickles, but it does it in the right order!

#### elf-build.pk

This pickle contains information generating during building the poke-elf package. In particular, the version.

elf-config.pk

This pickle implements the ELF configuration registry, which is used by the ELF pickles in order to maintain a database of the very varied set of different configuration parameters supported by the ELF specification: machine types, section types, segment types, file flags, etc. See [Chapter 4 \[ELF Configurations\], page 6](#page-9-0).

elf-common.pk

This pickle contains definitions which are common to both 32-bit and 64-bit ELF. It also registers configuration parameters that are common to all machine types.

elf-os-os.pk

These pickles contain definitions and configuration parameters for the different operating systems supported in the ELF specification. For example, elf-os-gnu.pk covers the GNU extensions documented in the GNU gabi extensions<sup>1</sup>.

```
elf-mach-aarch64.pk
elf-mach-arm.pk
```
elf-mach-bpf.pk

```
elf-mach-mips.pk
```

```
elf-mach-riscv.pk
```
elf-mach-sparc.pk

```
elf-mach-x86-64.pk
```
These pickles contain definitions and configuration parameters for the different machine types supported in the ELF specification.

#### elf-32.pk

This pickle contains definitions for 32-bit ELF files. Among these is the definition of the Elf32\_File type, which corresponds to an entire ELF-32 file.

#### elf-64.pk

This pickle contains definitions for 64-bit ELF files. Among these is the definition of the Elf64\_File type, which corresponds to an entire ELF-64 file.

<sup>1</sup> <https://sourceware.org/gnu-gabi>

## <span id="page-9-0"></span>4 ELF Configurations

## 4.1 ELF Configuration Parameters

The ELF object format specification, unlike most (all?) its predecessors, was designed with the goal of being extremely flexible and extensible, in order to cover the needs of any conceivable hardware architecture and operating system.

In order to achieve this goal, many of the entities that appear in ELF files, such as sections, symbols, or segments, are pretty generic and configurable. For example, consider the following (simplified) definition of an ELF64 relocation:

```
type Elf64_RelInfo =
 struct
  {
    uint<32> r_sym;
    uint<32> r_type;
 };
```
Where  $r$ -type contains a code identifying the type of the relocation. The ELF specification itself doesn't say what values may go in r\_type; it is the different supplements for particular architectures (or machines in ELF parlance) that list the relocation types used in their machines.

Relocation types, understood as the set of valid codes to be set in a  $r$ -type field, is just one example of what in poke-elf we call an ELF configuration parameter.

There are many other configuration parameters: section flags, section types, symbol types, and a large etc. They are often dependent of particular machines and OSes, and there can be many of them: there are often literally hundreds of different relocation types defined by some particular architecture.

## 4.2 The ELF Configuration Registry

As the different ELF pickles get loaded, they populate a registry of configuration parameters. This registry is a value of the struct type Elf\_Config that is defined in elf-config.pk, and is stored in the global variable elf\_config.

There are two kinds of configuration parameters: enumerations and masks. The registry contains several collections of them:

- − One set of common enumerations.
- − One set of common masks.
- − One set of enumerations per machine type.
- − One set of masks per machine type.

### 4.3 Enumeration configuration parameters

Enumeration configuration parameters, or enums for short, are sets of numbers or codes. Each entry in an enum represents an alternative value for some parameter. New enum entries are constructed using the Elf\_Config\_UInt struct type:

```
type Elf_Config_UInt =
 struct
  {
    uint<32> value;
    string name;
    string doc;
  };
```
<span id="page-10-0"></span>Where name is a short and descriptive name for the parameter value and doc is an English statement describing the meaning of this particular value.

For example, this is how the definition of a  $X86-64$  relocation type looks like:

Elf\_Config\_UInt { value = ELF\_R\_X86\_64\_PC32, name = "pc32", doc = "PC relative 32 bit signed." }

Adding new enum configuration parameters to the registry is done by using the add\_enum method of Elf\_Config:

method add\_enum =  $(int<32>$  machine =  $-1$ , string class = "", Elf\_Config\_UInt[] entries = Elf\_Config\_UInt[]()) void:

Where machine is either -1 or an ELF machine code (likely one of the  $ELF\_EM$   $*$  values defined in elf-common.pk). If the former, the new parameter is added to the set of common enums. Otherwise it is added to the set of enums defined for the specified machine type. Finally, entries is an array of the different values this parameter may adopt.

The class argument is a string that gives a name to the new configuration parameter. These have names like reloc-types or file-classes. Our ELF pickles use a definite set of names, documented below, but nothing prevents you to use your own.

This is how we would add a couple of common relocation types to the register (note the actual ELF specification has none of these, they are all machine-specific):

```
elf_config.add_enum
  :class "reloc-types"
  :entries [Elf_Config_UInt { value = 0, name = "null reloc" },
            Elf_Config_UInt { value = 1, name = "PC-relative 16-bit displacement." }];
```
And this is how we would add relocation types for the  $X86_64$  architecture:

```
elf_config.add_enum
  :class "relocation_types"
  :entries [Elf_Config_UInt { value = ELF_R_X86_64_PC32, name = "pc32",
                               doc = "PC relative 32 bit signed."},
            Elf_Config_UInt { value = ELF_R_X86_64_G0T32, name = "got32",
                               doc = "32 bit GOT entry." },
            ...];
```
### 4.4 Mask configuration parameters

Mask configuration parameters are sets of bit-masks. Each entry is an unsigned number determining some valid configuration of bits for the value of some parameter. New mask entries are constructed using the Elf\_Config\_Mask type:

```
type Elf_Config_Mask =
  struct
  {
    uint<64> value;
    string name;
    string doc;
  };
```
Where name is a short an descriptive name summarizing the quality of the bit of bits set in value, and doc is an English statement describing the meaning of these particular bits.

For example, this is how the definition of an ARM section flag looks like:

Elf\_Config\_Mask { value = ELF\_SHF\_ARM\_PURECODE, name = "purecode", doc = "Section contains only code and no data." }

<span id="page-11-0"></span>Adding new mask configuration parameters to the registry is done by using the add\_mask method of Elf\_Config:

```
method add_mask = (int<32> machine = -1,
                   string class = "",
                   Elf_Config_Mask[] entries = Elf_Config_Mask[]()) void:
```
Where machine is either -1 or an ELF machine code. If the former, the new mask is added to the set of common masks. Otherwise it is added to the set of masks defined for the specified machine type. Finally, entries is an array of the different sub-masks this parameter may adopt.

As with enums, the class argument is a string that gives a name to the new configuration parameter. Masks have names like "section-flags" or "segment-flags".

This is how we would register a couple of common section flags:

```
elf_config.add_mask
  :class "section-flags"
  :entries [Elf_Config_Mask { value = ELF_SHF_WRITE, name = "write" },
            Elf_Config_Mask { value = ELF_SHF_ALLOC, name = "alloc" }];
```
And this is how we would register section flags for the ARM architecture:

```
elf_config.add_mask
  :machine ELF_EM_ARM
  :class "section-flags"
  :entries [Elf_Config_Mask { value = ELF_SHF_ARM_ENTRYSECT, name = "entrysect",
                              doc = "Section contains an entry point."},
            Elf_Config_Mask { value = ELF_SHF_ARM_PURECODE, name = "purecode",
                              doc = "Section contains only code and no data." },
            ...];
```
### 4.5 Configuration parameters used by this pickle

As we have mentioned, it is possible to register new configuration parameters in the registry, with arbitrary names. This is certainly useful to the happy poker that is working on some weird ELF extension, or simply playing around.

However, the set of elf-\*pk pickles are designed to work with a closed set of configuration parameters. Having extra parameters in the registry is perfectly ok, but if you mess with the parameters below, you are gonna have to face the consequences :)

Note however that adding support for a new machine type or a new operating system shouldn't require extending the set of configuration parameters: just to add new values to them.

The enum configuration parameters used by this pickle are:

```
elf-machines
            Valid values in e_machine fields.
file-osabis
            Valid values in ei_osabi fields.
file-encodings
            Valid values in ei data fields.
file-classes
            Valid values in ei class fields.
```

```
file-types
```
Valid values in e type fields.

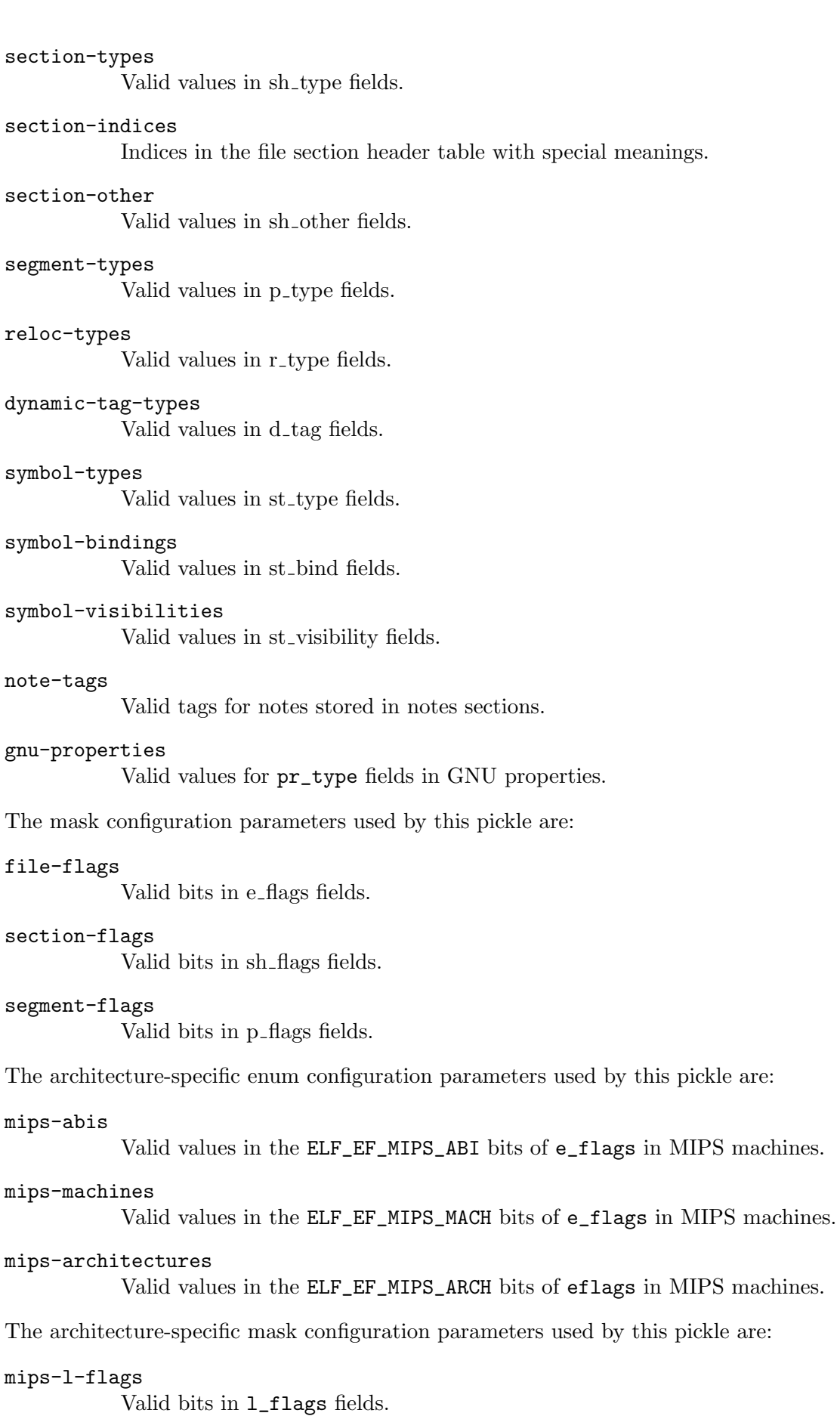

## <span id="page-13-0"></span>4.6 Getting printed representations of configuration parameters

The format\_enum and format\_mask methods of Elf\_Config return the user-friendly printed representation of the given alternative value or bitmap. They have the following prototypes:

```
method format_enum = (string class, uint<16> machine,
                      uint<32> value) string:
method format_mask = (string class, uint<16> machine,
                      uint<64> value) string:
```
The printed representation of an enum is simply the name that was provided when registering it. For example:

```
(poke) elf_config.format_enum ("reloc-types", ELF_EM_X86_64, 2)
"pc32"
```
The printed representation of a mask is a sequence of the names given to the different bitmaps at registration time, separated by comma (,) characters. For example:

```
(poke) elf_config.format_mask ("section-flags", ELF_EM_X86_64, 0xf00)
"os-nonconforming,group,tls,compressed"
```
## 4.7 Checking valid configuration parameters

The check\_enum and check\_mask methods of Elf\_Config check whether the given values are valid for some particular configuration parameter. They have the following prototypes:

```
method check_enum = (string class, uint<16> machine,
                     uint<32> value) int<32>:
method check_mask = (string class, uint<16> machine,
                     uint<64> value) int<32>:
```
Where machine specifies the machine type and class the name of the configuration parameter. They determe wether value is a valid class.

For example, this is how we would check whether 57 identifies a valid relocation type in RISCV:

```
(poke) elf_config.check_enum ("reloc-types", ELF_EM_RISCV, 57)
0
```
Turns out it doesn't! :D

### 4.8 Using configuration parameters in types

The formatting and checking methods described above are mainly used in the ELF pickles in order to implement pretty-printers and data integrity constraints in the several ELF structures holding such values.

For example:

```
type Elf64_Shdr =
  struct
  {
    Elf_Word sh_type : elf_config.check_enum ("section-types", elf_mach, sh_type);
    Elf64_Xword sh_flags : elf_config.check_mask ("section-flags", elf_mach, sh_flags);
    [...]
    method _print_sh_type = void:
    {
      printf "#<%s>", elf_config.format_enum ("section-types", elf_mach, sh_type);
```

```
}
  method _print_sh_flags = void:
  {
   printf "#<%s>", elf_config.format_mask ("section-flags", elf_mach, sh_flags);
  }
};
```
However, they are also very useful to the user while poking at existing data ("if these bytes were to be interpreted as ELF section flags in some given arch, which ones they would be?"), composing new data and also when generating reports and statistics.

## 4.9 Debugging the registry

If you want to get a trace of the configuration parameters as they are being added to the registry, simply set the elf\_config\_debug variable to a non zero value and reload the ELF pickles:

```
(poke) elf_config_debug = 1
(poke) load elf
```
## <span id="page-15-0"></span>5 ELF Basic Types

The encoding of the simple fields in the ELF data structures is abstracted in the following Poke types.

Types used in both 32-bit and 64-bit ELF:

type Elf\_Half = uint<16> An ELF unsigned medium integer.

- type Elf\_Word = uint<32> An ELF unsigned integer.
- type Elf\_Sword = int<32> An ELF signed integer.

Types used in 32-bit ELF only:

type Elf32\_Addr = offset<uint<32>,B> An ELF unsigned program address.

type Elf32\_Off = offset<uint<32>,B> An ELF unsigned file offset.

Types used in 64-bit ELF only:

type Elf64\_Xword = uint<64> An ELF unsigned long integer.

type Elf64\_Sxword = int<64> An ELF signed long integer.

type Elf64\_Addr = offset<uint<64>,B> An ELF unsigned program address.

type Elf64\_Off = offset,uint<64>,B> And ELF unsigned file offset.

## <span id="page-16-0"></span>6 ELF File

The Poke types provided to denote ELF64 and ELF32 files are Elf64\_File and Elf32\_File respectively.

## 6.1 Overview

```
type Elf32_File =
 struct
  {
   Elf32_Ehdr ehdr;
   if (ehdr.e_shnum > 0)
     Elf32_Shdr[ehdr.e_shnum] shdr ehdr.e_shoff;
    if (ehdr.e_phnum > 0)
     Elf32_Phdr[ehdr.e_phnum] phdr ehdr.e_phoff;
 };
type Elf64_File =
 struct
 {
   Elf64_Ehdr ehdr;
    if (ehdr.e_shnum > 0)
     Elf64_Shdr[ehdr.e_shnum] shdr ehdr.e_shoff;
    if (ehdr.e_phnum > 0)
     Elf64_Phdr[ehdr.e_phnum] phdr ehdr.e_phoff;
 };
```
## 6.2 Fields

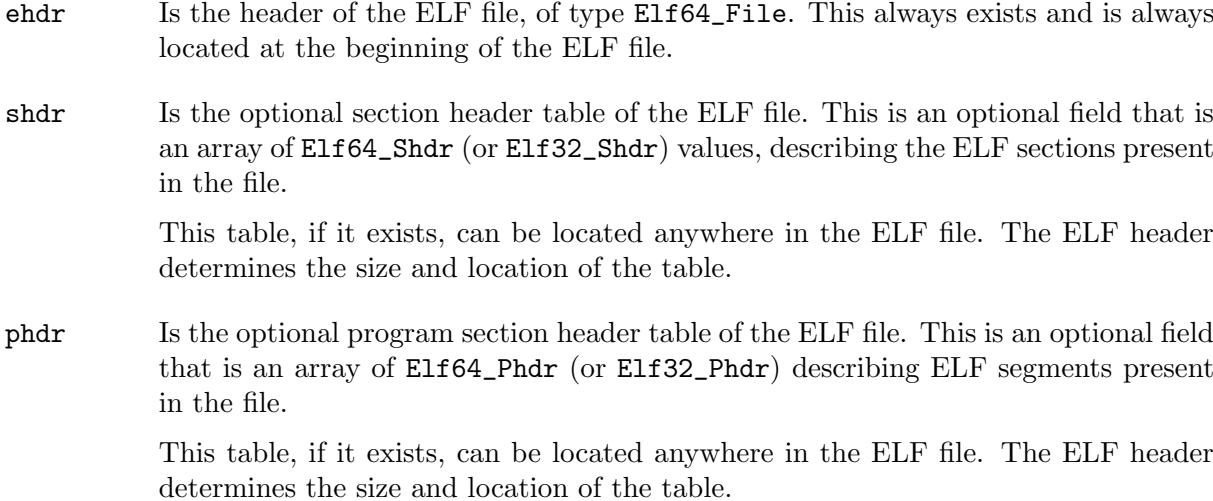

## 6.3 Methods

### <span id="page-17-0"></span>6.3.1 Methods related to sections

```
File_Elf64.section_name_p = (string name) int<32>
```

```
File_Elf32.section_name_p = (string name) int<32>
```
Given a section name, return whether a section with that name exists in the ELF file.

```
File_Elf64.get_sections_by_name = (string name) Elf64_Shdr[]
```

```
File_Elf32.get_sections_by_name = (string name) Elf32_Shdr[]
```
Given the name of a section, return an array of section headers in the ELF file having that name. The returned array may of course be empty.

For example, this is how you can get an array of all the sections in the file with name .text:

```
(poke) elf.get_sections_by_name (".text")
[Elf64_Shdr {
  sh_name=141U#B,
  sh_type=#<progbits>,
  sh_flags=#<alloc,execinstr>,
  sh_addr=18144UL#B,
  sh_offset=18144UL#B,
  sh_size=80574UL#B,
  sh_link=0U,
  sh_info=0U,
  sh_addralign=16UL,
  sh_entsize=0UL#B
}]
```

```
File_Elf64.get_sections_by_type = (Elf_Word stype) Elf64_Shdr[]
File_Elf32.get_sections_by_type = (Elf_Word stype) Elf32_Shdr[]
```
Given a section type (one of the  $ELF\_SHT_*$  value) return an array of section headers in the ELF file with that type. The returned array may be empty.

### 6.3.2 Methods related to string tables

```
Elf64_File.get_section_name = (offset<Elf_Word,B> offset) string
Elf32_File.get_section_name = (offset<Elf_Word,B> offset) string
```
Given an offset into the ELF file's section string table, return the string starting at that offset. This uses one particular string table that is linked from the ELF header via the e\_shstrndx field.

For example, this is how we would print the name of the second section in an ELF  $file^1$ :

(poke) elf.get\_section\_name (elf.shdr[1].sh\_name) ".interp"

Elf64\_File.get\_symbol\_name = (Elf64\_Shdr symtab, offset<Elf\_Word,B> offset) string

Elf64\_File.get\_symbol\_name = (Elf32\_Shdr symtab, offset<Elf\_Word,B> offset) string

> Given the section header of a section that contains a symbol table symtab, and an offset, return the corresponding string stored at the symbol table associated string table.

 $^{\rm 1}$  The first section in an ELF file is the "null" section and has an empty name.

```
Elf64_File.get_string = (offset<Elf_Word,B> offset) string
```
Elf32\_File.get\_string = (offset<Elf\_Word,B> offset) string

Given an offset, return the string stored at that offset in the "default" string table of the ELF file.

The default string table is contained in a section named .strtab. If such a section doesn't exist, or if it exists but it doesn't contain a string table, then this function raises E\_inval.

### 6.3.3 Methods related to section groups

```
Elf64_File.get_group_signature = (Elf64_Shdr section) string
```

```
Elf32_File.get_group_signature = (Elf32_Shdr section) string
```
Return the signature corresponding to a given group section, characterized by its entry in the section header table. If the given section header doesn't correspond to a group section then raise E\_inval.

```
Elf64_File.get_group_signatures = string[]
```
#### Elf32\_File.get\_group\_signatures = string[]

Return an array of strings with the signatures of the section groups present in this ELF file.

#### Elf64\_File.get\_section\_group = (string name) Elf64\_Shdr[]

Elf32\_File.get\_section\_group = (string name) Elf32\_Shdr[]

Given the name of a section group, return an array with the section headers corresponding to all the sections in that group. If the given name doesn't identify a section group in the ELF file then return an empty array.

## 6.3.4 Methods related to loaded contents

#### Elf64\_File.get\_load\_base = Elf64\_Addr

Determine the base where the contents of the ELF file are loaded, understood as the lower virtual address where segments get loaded. If there are no loadable segments in the ELF file then this method raises E\_inval.

#### Elf64\_File.vaddr\_to\_sec = (Elf64\_Addr vaddr) Elf64\_Addr

Given a virtual address, return the index in the section header table of the section whose loaded contents cover the given address. If no such section is found this method returns -1.

Consider for example a relocation which points to some content that is stored in some section in a loadable ELF file. The corresponding r\_offset field in the relocation will not contain a file offset, but a loaded address. This method can be then used to determine the section the relocation is applied to.

#### Elf64\_File.vaddr\_to\_file\_offset = (Elf64\_Addr vaddr) Elf64\_Addr

If some of the contents of the file sections are to be loaded in vaddr, this method returns the file offset to these contents.

## 6.4 Usage

Poking at an ELF file usually starts by opening some IO space and mapping a Elf64\_File (or Elf32\_File):

(poke) .file /bin/ls

(poke) var elf = Elf64\_File @ 0#B

Once mapped, we can access any of the above fields. For example, let's see how many sections and segments this file has:

(poke) elf.shdr'length

<span id="page-19-0"></span>30UL (poke) elf.phdr'length 11UL

In case the file didn't have a program header table, which always happens with object files, we would have got an exception if we tried to access the absent field phdr:

```
\text{\$ echo '' } \mid \text{ gcc -c -xc -o foo.o -}$ poke foo.o
(poke) load elf
(poke) (Elf64_File @ 0#B).phdr
unhandled invalid element exception
```
### 6.4.1 Working with sections

Unlike in older object formats (like a.out for example) the sections present in ELF files are not fixed nor they have fixed pre-defined names: there can be any number of them (including none) and they can have any arbitrary name. Also, more than one section in the file can have the same name.

So when it comes to ELF files, the process to determine whether one or more section with a given name exists in the file is a bit laborious: one has to traverse the section header table, fetch the section names from whatever appropriate string table, etc.

The following methods, that you can use in your own pickles, scripts, or at the prompt, are handy to look at particular sections in the file.

### 6.4.2 Working with string tables

The names of several entities in ELF files are stored in different string table, which are themselves stored in different sections. There are different rules establishing where exactly the name of certain entities (sections, symbols, ...) are to be found.

These rules are not trivial and require traversing several data structures. Therefore the Elf64\_File (and File32\_File) type provides several methods in order to easily determine the name of these entities.

### 6.4.3 Working with section groups

ELF supports grouping several sections in a section group. This is useful when several sections have to go together, because they rely on each other somehow.

A section of type SHT\_GROUP defines a section group. Groups are univocally identified by a group signature, which is the name associated with a symbol that is stored in a particular symbol table, linked from the section header of the group defining section.

Again, it is not exactly trivial to determine, for example, which of the sections in the ELF file pertain to which group. Therefore the pickle provides the methods below:

## <span id="page-20-0"></span>7 ELF Header

The ELF headers are always to be found at the beginning of an ELF file. However, it is also common to find ELF data embedded in other container formats (such as an ELF section!) and sometimes ELF headers are used to describe non-conformance ELF contents. Therefore poking at headers directly is not that uncommon.

The Poke types provided to denote ELF headers are Elf64\_Ehdr and Elf32\_Ehdr, for 64-bit and 32-bit ELF files respectively.

### 7.1 Overview

```
type Elf32_Ehdr =
 struct
  {
   Elf_Ident e_ident;
    Elf_Half e_type;
    Elf_Half e_machine;
    Elf_Word e_version = ELF_EV_CURRENT;
    Elf32_Addr e_entry;
    Elf32_Off e_phoff;
   Elf32_Off e_shoff;
   Elf_Word e_flags;
    offset<Elf_Half,B> e_ehsize;
    offset<Elf_Half,B> e_phentsize;
    Elf_Half e_phnum;
    offset<Elf_Half,B> e_shentsize;
   Elf_Half e_shnum;
   Elf_Half e_shstrndx;
 };
type Elf64_Ehdr =
 struct
  {
   Elf_Ident e_ident;
   Elf_Half e_type;
    Elf_Half e_machine;
    Elf_Word e_version = ELF_EV_CURRENT;
    Elf64_Addr e_entry;
    Elf64_Off e_phoff;
    Elf64_Off e_shoff;
    Elf_Word e_flags;
    offset<Elf_Half,B> e_ehsize;
    offset<Elf_Half,B> e_phentsize;
    Elf_Half e_phnum;
    offset<Elf_Half,B> e_shentsize;
   Elf_Half e_shnum;
    Elf_Half e_shstrndx;
 };
```
## 7.2 Fields

e\_ident Is a field that describes the encoding of the contents that follow in the ELF file. The data in this field is encoded in a clever way that only requires to read the information byte by byte. This is necessary, because part of the information stored in e\_ident is precisely the encoding used by the data in the ELF file:

```
type Elf_Ident =
 struct
  {
    byte[4] ei_mag == [0x7fUB, 'E', 'L', 'F'];
    byte ei_class;
    byte ei_data;
    byte ei_version;
    byte ei_osabi;
    byte ei_abiversion;
    byte[7] ei_pad;
 };
```
Where:

- ei\_mag Is the magic number identifying the ELF file. It is always  $0x7F$ .
- ei\_class Determines the class of the ELF file. This can be one of ELF\_CLASS\_ NONE, ELF\_CLASS\_32 or ELF\_CLASS\_64 denoting and "invalid class", a 32-bit ELF file and a 64-bit ELF file respectively. I personally have never come across an ELF file with ELF\_CLASS\_NONE. But if such class is found, it shall be considered as a data integrity error.

That is the approach implemented in this pickle.

ei\_data Determines the encoding of the data in the file. This can be one of ELF\_ DATA\_NONE, ELF\_DATA\_2LSB or ELF\_DATA\_2MSB, denoting no encoding, 2's complement and little endian, and 2's complement and big endian.

> Note that at this point the only supported encoding for signed numbers in ELF files is 2's complement.

> This pickle considers an ELF file with encoding ELF\_DATA\_NONE as a data integrity error.

#### ei\_version

Is the ELF header version number. This must be ELF\_EV\_CURRENT.

ei\_osabi Identifies the ABI or operating system (these concepts are mixed in ELF) used by the ELF file. This must be one of the ELF\_OSABI\_\* values defined in elf-common.pk.

> The ELF specification recommends this field to be ELF OSABI\_NONE. which actually identifies the "UNIX System V ABI".

#### ei\_abiversion

Identifies the version of the ABI to which the ELF file is targeted. The ELF spec points out that the purpose of this field is to distinguish among incompatible versions of an ABI, and that its interpretation ultimately depends on the value of ei\_osabi.

- ei\_pad Are unused bytes. These bytes may be used for some particular purpose in future versions of the ELF specification, and currently they must be set to zero.
- e\_type Identifies the kind of ELF file: whether it is an object file, an executable, a dynamic object or a core dump.

This field is checked against the file-types configuration parameter, and prettyprinted accordingly.

#### <span id="page-22-0"></span>e\_machine

Identifies the machine type on which the elf file is supposed to run.

When poke maps or constructs a Elf64\_Ehdr (or Elf32\_Edhr) struct, it sets the global ELF machine to the value of this field.

This field is checked against the machine-types configuration parameter, and pretty-printed accordingly.

#### e\_version

Identifies the ELF version the ELF file conforms to. It must hold ELF\_EV\_CURRENT.

- e\_entry Is the virtual memory address of the entry point of a process executing the program in this ELF file. This can be 0#B.
- e\_phoff Is the file offset of the program header table. If the ELF file doesn't contain any segment, then the table is empty and this field contains 0#B.
- e\_shoff Is the file offset of the section header table. If the ELF file doesn't contain any section, then the table is empty and this field contains 0#B.
- e\_flags Is a bitmap of file flags. This field contains ORed ELF\_EF\_\* values. This field is checked against the filed-flags configuration parameter, and prettyprinted accordingly.
- e\_ehsize Is the size in bytes of the ELF header.

#### e\_phentsize

Is the size in bytes of one entry in the program header table.

e\_phnum Is the number of entries in the program header table.

#### e\_shentsize

Is the size in bytes of one entry in the section header table.

e\_shnum Is the number of entries in the section header table.

#### e\_shstrndx

Is the index in the section header table of the entry associated with the string table that contains the names of the sections stored in the file.

If the ELF file doesn't contain a section name string table (which is uncommon but certainly possible) then this field contains ELF\_SHN\_UNDEF.

### 7.3 Usage

## <span id="page-23-0"></span>8 ELF Section Headers

Sections can be stored anywhere in an ELF file. They can also be of any size, of any type, have any name (or no name) and their contents are free. The ELF file therefore contains a table, called the section header table, whose entries describe each section. This table is sized and linked from the ELF header via the e\_shoff field. As we have seen, the section header table is available in the shdr field of Elf32\_File and Elf64\_File.

The Poke types denoting entries in the section header table are **Elf32\_Shdr** and **Elf64\_Shdr** for ELF32 and ELF64 respectively.

### 8.1 Overview

```
type Elf32_Shdr =
  struct
  {
    offset<Elf_Word,B> sh_name;
    Elf_Word sh_type;
    Elf_Word sh_flags;
    Elf32_Addr sh_addr;
    Elf32_Off sh_offset;
    offset<Elf_Word,B> sh_size;
    Elf_Word sh_link;
    Elf_Word sh_info;
    Elf_Word sh_addralign;
    offset<Elf_Word,B> sh_entsize;
  };
type Elf64_Shdr =
  struct
  {
    offset<Elf_Word,B> sh_name;
    Elf_Word sh_type;
    Elf64_Xword sh_flags;
    Elf64_Addr sh_addr;
    Elf64_Off sh_offset;
    offset<Elf64_Xword,B> sh_size;
    Elf_Word sh_link;
    Elf_Word sh_info;
    Elf64_Xword sh_addralign;
    offset<Elf64_Xword,B> sh_entsize;
  };
```
## 8.2 Fields

- sh\_name Is the offset to the name of this section in the file's section string table. Two or more sections can share the same name.
- sh\_type Is a code identifying the type of the section. This is one of the ELF\_SHT\_\* values. The type of a section determines what kind of contents (if any) a section has: relocations, a symbol table, a string table, executable compiled code, etc. These are the types defined in the base spec:

#### ELF\_SHT\_NULL

This marks "unused" entry in the section header table. The first entry in the table seems to always be an unused entry. Unused entries have empty names.

#### ELF\_SHT\_PROGBITS

Section is what the spec calls "program specific (private) data." In practice, this basically means executable code. The prototypical progbits section is .text.

#### ELF\_SHT\_SYMTAB

Section contains a symbol table. Each symbol table is an array of ELF64\_Sym (Elf32\_Sym in ELF32) values spanning for sh\_size bytes. See [Chapter 10 \[ELF Symbols\], page 25](#page-28-0).

#### ELF\_SHT\_STRTAB

Section contains a string table. Each string table is an array of NULL terminated strings spanning for sh\_size bytes.

#### ELF\_SHT\_RELA

#### ELF\_SHT\_REL

Section contains ELF relocations, with or without explicit addend. Each section contains an array of Elf64\_Rela or Elf64\_Rel (Elf32\_ Rela or Elf32\_Rel in ELF32) values spanning for sh\_size bytes. See [Chapter 12 \[ELF Relocations\], page 29](#page-32-0).

#### ELF\_SHT\_HASH

Section contains a symbol hash table.

#### ELF\_SHT\_DYNAMIC

Section contains dynamic linking information in the form of a sequence of dynamic tags. This is an array of Elf64\_Dyn (Elf32\_Dyn in ELF32) values spanning for sh\_size bytes. See [Chapter 13 \[ELF Dynamic Info\],](#page-34-0) [page 31.](#page-34-0)

#### ELF\_SHT\_NOTE

Section contains notes. These are flexible annotations that are usually used in order to reflect certain "auxiliary" attributes of the ELF file. For example, the name and full version of the compiler that generated it. The format in which the notes are encoded is well defined, and supported by the elf pickles. See [Chapter 11 \[ELF Notes\], page 28](#page-31-0).

#### ELF\_SHT\_SHLIB

This value for sh\_type is reserved by the ELF specification and has undefined semantics.

#### ELF\_SHT\_DYNSYM

#### ELF\_SHT\_NOBITS

The section contents occupy no bits in the file.

#### ELF\_SHT\_INIT\_ARRAY

#### ELF\_SHT\_FINI\_ARRAY

#### ELF\_SHT\_PREINIT\_ARRAY

Section contains an array of pointers to initialization/finalization/preinitialization functions, which are parameter-less procedures that do not return any value. This is an array of offset<uint<64>,B> (offset<uint<32>,B> in ELF32) values spanning for sh\_size bytes.

#### ELF\_SHT\_GROUP

Section contains the definition of an ELF section group. See [Chapter 6](#page-16-0) [\[ELF File\], page 13](#page-16-0).

#### ELF\_SHT\_SYMTAB\_SHNDX

Section contains indices for SHN\_XINDEX entries.

The ELF supplements for architectures/machines and operating systems introduce their own additional section types. See [Chapter 14 \[ELF Machines\], page 32](#page-35-0).

This field is checked against the section-types configuration parameter, and pretty-printed accordingly.

sh\_flags Is a bitmap where each enabled bit flags some particular property of the section. This is one of the ELF\_SHF\_\* values. These are the flags defined in the base spec:

#### ELF\_SHF\_WRITE

The section contains data that should be writable during process execution.

#### ELF\_SHF\_ALLOC

The section contents are actually loaded into memory during process execution.

#### ELF\_SHF\_EXECINSTR

The section contains executable machine instructions.

#### ELF\_SHF\_MERGE

The section contents can be merged to eliminate duplication. The ELF spec provides an algorithm (to be implemented by link editors) that explains how to merge sections flagged with this flag. The algorithm covers two cases: merge-able sections containing elements of fixed size, and string tables.

#### ELF\_SHF\_STRINGS

The section contains a string table.

#### ELF\_SHF\_INFO\_LINK

The sh\_info field of this section header contains a section header table index.

#### ELF\_SHF\_LINK\_ORDER

This section is to be ordered in a particular way by link editors. The order to use is specified by a link to other section header table via sh\_ info. See the ELF spec for details.

#### ELF\_SHF\_OS\_NONCONFORMING

This section requires special OS support to be linked.

#### ELF\_SHF\_OS\_TLS

This section holds thread-local storage.

#### ELF\_SHF\_COMPRESSED

This section contents are compressed. Sections flagged as compressed cannot have the flag ELF\_SHF\_ALLOC set. Also, sections of type ELF\_ SHT\_NOBITS cannot be compressed.

The ELF supplements for architectures/machines and operating systems introduce their own additional section types. See [Chapter 14 \[ELF Machines\], page 32](#page-35-0).

This field is checked against the section-flags configuration parameter, and pretty-printed accordingly.

## <span id="page-26-0"></span>9 ELF Program Headers

Segments can be stored anywhere in an ELF file. In case of relocatable objects, both sections and segments are present in the file, and they most certainly overlap. The ELF file contains a table, called the program header table, whose entries describe each segment. This table is sized and linked from the ELF header via the e\_phoff field. The program header table is available in the phdr field of Elf32\_File and Elf64\_File.

The Poke types denoting entries in the program header table are Elf32\_Phdr and Elf64\_Phdr for ELF32 and ELF64 respectively.

### 9.1 Overview

```
type E1f32 Phdr =
  struct
  {
    Elf_Word p_type;
    Elf32_Off p_offset;
    Elf32_Addr p_vaddr;
    Elf32_Addr p_paddr;
    offset<Elf_Word,B> p_filesz;
    offset<Elf_Word,B> p_memsz;
    Elf_Word p_flags;
    offset<Elf_Word,B> p_align;
  };
  type Elf64_Phdr =
  struct
  {
    Elf_Word p_type;
    Elf_Word p_flags;
    Elf64_Off p_offset;
    Elf64_Addr p_vaddr;
    Elf64_Addr p_paddr;
    offset<Elf64_Xword,B> p_filesz;
    offset<Elf64_Xword,B> p_memsz;
    offset<Elf64_Xword,B> p_align;
  };
```
## 9.2 Fields

p\_type Is a code identifying the type of the segment. This is one of the ELF\_PT\_\* values. The type of a segment determines what kind of contents a segment has. These are the types defined in the base spec:

ELF\_PT\_NULL

This entry in the program header table is unused, and is ignored by ELF readers.

#### ELF\_PT\_LOAD

The segment is loadable.

The stored file size is in  $p$ \_filesz, and the loaded size is in  $p$ \_memsz. These sizes can be different in certain situations; for example, when the loaded data has to fulfill different alignment constraints than the stored data. However, the stored size shall not be larger than the loaded size. This is checked by a constraint.

#### ELF\_PT\_DYNAMIC

The segment contains dynamic linking information in the form of a sequence of dynamic tags. This is an array of Elf64\_Dyn or Elf32\_Dyn.

#### ELF\_PT\_INTERP

The segment contains a null-terminated path name that the kernel uses to invoke as an interpreter.

This segment should not occur more than once in a file. If it is present, it must precede any loadable segment entry. There is a constraint in Elf32\_File and Elf64\_File that checks for this.

#### ELF\_PT\_NOTE

The segment contains notes. These are flexible annotations that are usually used in order to reflect certain "auxiliary" attributes of the ELF file. For example, the name and full version of the compiler that generated it. The format in which the notes are encoded is well defined, and supported by the elf pickles. See [Chapter 11 \[ELF Notes\], page 28.](#page-31-0)

#### ELF\_PT\_SHLIB

This value for p\_type is reserved by the ELF specification and has undefined semantics.

#### ELF\_PT\_PHDR

Segment contains the program header table itself, in both file and memory.

This segment type may not occur more than once in a file. If it is present, it must precede any loadable segment entry. There is a constraint in Elf32\_File and Elf64\_File that checks for this.

#### ELF\_PT\_TLS

The segment contains a thread local storage template.

- p\_flags Is a bitmap where each enabled bit flags some particular property of the segment described by this entry. This is one of the ELF\_PF\_\* values. These are the segment flags defined in the base spec:
	- ELF\_PF\_X The segment is executable.
	- ELF\_PF\_W The segment is writable.
	- ELF\_PF\_R The segment is readable.
- p\_offset This is the file offset of the start of the segment contents.
- p\_vaddr This is the virtual address of the start of the loaded segment contents.
- p\_paddr This is the physical address of the start of the loaded segment. Since sys-v ignores physical addressing for application programs (which use virtual memory) this field has unspecified contents in executables and shared objects.
- p\_filesz Size of the segment in the file in bytes. This may be zero for some segments.
- p\_memsz Loaded size of the segment in memory. This can be bigger than p\_filesz. See above.
- p\_align This is the alignment of the segment contents in both file and memory.

If this field is either 0 or 1, no alignment is applied. Otherwise it must contain a power of two, and  $p_{value}$  vaddr ==  $p_{other}$  %  $p_{value}$  This is checked by a constraint in Elf32\_Phdr and Elf64\_Phdr.

## <span id="page-28-0"></span>10 ELF Symbols

ELF symbols are implemented by the Elf32\_Sym and Elf64\_Sym struct types.

## 10.1 Overview

```
type Elf32_Sym =
  struct
  {
    offset<Elf_Word,B> st_name;
    Elf32_Addr st_value;
    offset<Elf_Word,B> st_size;
    Elf_Sym_Info st_info;
    Elf_Sym_Other_Info st_other;
    Elf_Half st_shndx;
  };
type Elf64_Sym =
  struct
  {
    offset<Elf_Word,B> st_name;
    Elf_Sym_Info st_info;
    Elf_Sym_Other_Info st_other;
    Elf_Half st_shndx;
    Elf64_Addr st_value;
    Elf64_Xword st_size;
  };
```
## 10.2 Fields

- st\_name Index into the file symbol string table. If this entry is zero it means the symbol has no name.
- st\_info The type and the binding attributes of the symbol.

```
type Elf_Sym_Info =
  struct uint<8>
  {
    uint<4> st_bind;
    uint<4> st_type;
  };
```
Where:

- st\_bind Specifies how the symbol binds. This must be one of ELF\_STB\_LOCAL, ELF\_STB\_GLOBAL or ELF\_STB\_WEAK.
- st\_type Specifies the type of the symbol. This must be one of the  $ELF\_STT$  \* values.

The following symbol types are defined by the core specification:

#### ELF\_STT\_NOTYPE

The symbol's type is not specified.

#### ELF\_STT\_OBJECT

The symbol is associated with a data object, such as a variable, an array and so on.

#### ELF\_STT\_FUNC

The symbol is associated with a function or other executable code.

#### ELF\_STT\_SECTION

The symbol is associated with a section. This is primarily used for relocations.

#### ELF\_STT\_FILE

By convention, this symbol's name gives the name of the source file associated with the object file.

A file symbol has local binding, its section index is ELF\_ SHN\_ABS and it precedes the other local symbols for the file. This is currently not checked by the pickles.

#### ELF\_STT\_COMMON

The symbol labels an uninitialized common block.

#### ELF\_STT\_TLS

The symbol specifies a Thread-Local Storage entity, in the form of an offset.

st\_other This field specifies the symbol's visibility. This is one of the ELF\_STV\_\* values. The list of symbol visibility defined by the core spec are:

#### ELF\_STV\_DEFAULT

The visibility of this symbol is defined by its binding. Global and weak symbols are visible outside of heir defining component. Local symbols are hidden.

#### ELF\_STV\_PROTECTED

This symbol is visible in other components but it is not preemptable.

A symbol with local binding may not have protected visibility. This is checked by a constraint in Elf\_Sym\_Info.

#### ELF\_STV\_HIDDEN

This symbol is not visible to other components.

#### ELF\_STV\_INTERNAL

The meaning of this attribute, if any, is processor specific.

Some machine types define other values that can be used in st\_other. See [Chapter 14 \[ELF Machines\], page 32.](#page-35-0)

st\_shndx Every symbol table entry is defined in relation to some section. This holds the index into the section header table of the section related to this symbol.

> However, some values for this field indicate special meanings. These are the ELF\_ SHN\_\* values. The core specification defines the following:

#### ELF SHN UNDEF

The symbol is undefined.

#### ELF\_SHN\_ABS

The symbol is absolute, meaning its value will not change because of relocation.

#### ELF\_SHN\_COMMON

The symbol refers to a common block that has not yet been allocated.

#### ELF\_SHN\_XINDEX

The symbol refers to a specific location within a section, but the section header index for that section is too large to e represented directly in this entry. The actual section header index is found in the associated SHT\_SYMTAB\_SHNDX section.

Some machine types define additional values with special meanings for st\_shndx. See [Chapter 14 \[ELF Machines\], page 32](#page-35-0).

- st\_value Offset from the beginning of the section identified by st\_shndx.
- st\_size Size associated with the symbol. For example, the size of a data object. Symbols that have no associated size, or unknown size, have zero in this field.

## <span id="page-31-0"></span>11 ELF Notes

ELF notes provide a generic mechanism for adding metadata to ELF files in the form of notes stored in sections. ELF notes are implemented by the Elf\_Note struct type.

## 11.1 Overview

```
type Elf_Note =
  struct
  {
    Elf_Word namesz;
    Elf_Word descsz;
    Elf_Word _type;
    byte[namesz] name;
    byte[descsz] desc;
  };
```
## 11.2 Fields

- namesz The first namesz bytes in name contain a NULL-terminated character representation of the entry's owner or originator.
- descsz The first descsz bytes in desc hold the note descriptor. The ABI places no constraints on a descriptor's contents.
- \_type This word gives the interpretation of the descriptor. Each originator controls its own types. The ABI does not define what descriptors mean.
- name Note name.
- desc Note descriptor.

## <span id="page-32-0"></span>12 ELF Relocations

ELF supports two kind of relocations: relocations without addend (REL relocations) and relocations with addend (RELA relocations).

REL relocations are implemented by the Elf32\_Rel and Elf64\_Rel types. RELA relocations are implementd by the Elf32\_Rela and Elf64\_Rela types.

## 12.1 Overview

```
type Elf32_RelInfo =
  struct Elf_Word
    {
      uint<24> r_sym;
      uint<8> r_type;
    };
type Elf32_Rel =
  struct
  {
    Elf32_Addr r_offset;
    Elf32_RelInfo r_info;
  };
type Elf32_Rela =
 struct
  {
    Elf32_Addr r_offset;
    Elf32_RelInfo r_info;
    Elf_Sword r_addend;
  };
type Elf64_RelInfo =
  struct Elf64_Xword
  {
    uint<32> r_sym;
    uint<32> r_type;
  };
type Elf64_Rel =
  struct
  {
    Elf64_Addr r_offset;
    Elf64_RelInfo r_info;
  };
type Elf64_Rela =
 struct
  {
    Elf64_Addr r_offset;
    Elf64_RelInfo r_info;
    Elf64_Sxword r_addend;
  };
```
## <span id="page-33-0"></span>12.2 Fields

r\_offset This field specifies the location at which to apply the relocation action, which itself depends on the specific kind of relocation.

This is the byte offset from the beginning of the section whose contents are to be relocated. In executables and shared objects this offset is a virtual address; in all other ELF files this refers to the stored data.

r\_info XXX

r\_sym XXX r\_type XXX

r\_addend XXX

# <span id="page-34-0"></span>13 ELF Dynamic Info

## <span id="page-35-0"></span>14 ELF Machines

## <span id="page-36-0"></span>15 ELF OSes

# <span id="page-37-0"></span>Appendix A Indices

## A.1 Concept Index

## ${\bf E}$

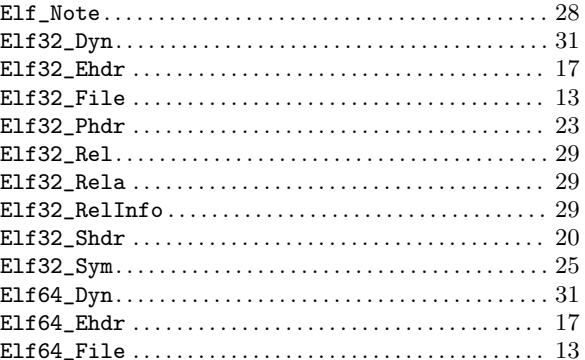

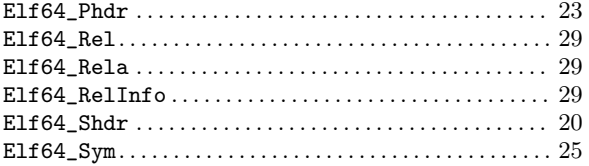

## $\overline{O}$

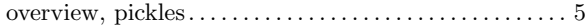

## $\mathbf P$

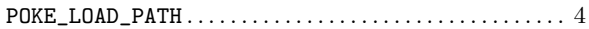